УДК 004.624

ż

## **Метод Монте-Карло на языке программирования Python**

*Кизянов Антон Олегович*

*Приамурский государственный университет имени Шолом-Алейхема Студент*

#### **Аннотация**

В данной статье будет показано, что такое метод Монте-Карло и как он может использоваться при анализе данных.

**Ключевые слова:** Python, numpy, matplotlib

# **The Monte Carlo method in the Python programming language**

*Kizyanov Anton Olegovich Sholom-Aleichem Priamursky State University student*

### **Abstract**

This article will tell you what a Monte Carlo method is and how it can be used to analyze data.

**Keywords:** Python, numpy, matplotlib

Чтобы создать ядерную бомбу во время Второй мировой войны, физикам необходимо были сложные вычисления. Станислав Улам получил идею рассматривать этот вызов как азартную игру. Позже, метод, который он придумал, получил кодовое имя Monte Carlo. Игры шансов обычно имеют очень простые правила, но играют в оптимальный способ может быть затруднен. Согласно квантовой механике субатомные частицы также непредсказуемы. Если мы моделируем много экспериментов с субатомными частицами, мы все же можем понять, как они могут себя вести. Метод Монте-Карло не детерминирован, но приближается к правильному результату для сложного вычисления при достаточно большом числе симуляций.

Класс statsmodels.distributions.empirical\_distribution.ECDF определяет интегральную функцию распределения массива данных. Мы можем использовать его вывод для моделирования сложного процесса. Эта симуляция не идеальна, потому что мы теряем информацию в этом процессе.

Цель исследования – демонстрация метода Монте-Карло на примере данных о погоде.

Ранее этим вопросом интересовались О. Г. Семенюта, М. И. Щербаков развивали тему «Использование метода Монте-Карло для оценки ż

инвестиционных проектов в коммерческих банках» [1] в которой рассматриваются особенности инвестиционной деятельности и факторы, которые способны оказывать влияние на уровень рисков инвестиционного проекта. Отмечена важность проведения эффективного анализа рисков и оценки инвестиционного проекта в коммерческом банке, а также необходимость усовершенствования процесса оценки с учетом факторов посткризисного периода. В.Д. Давиденко, В.Ф. Цибульский с темой «Моделирование изотопной кинетики методом Монте-Карло» [2], а подробнее про алгоритм прямого моделирования изотопной кинетики методом Монте-Карло. Одновременно с расчетом переноса нейтронов, исходя из числа регистрируемых взаимодействий и выделяющейся энергии, рассчитываются изменение концентрации нуклидов и время облучения. А.С. Шведов опубликовал статью «О методах Монте-Карло с цепями Маркова» [3] рассказал про два метода Монте-Карло с цепями Маркова, широко применяемые в эконометрических исследованиях. Это алгоритм Метрополиса и гиббсовский выбор. Приводится описание обоих методов. Методы Монте-Карло с цепями Маркова предназначены для симулирования наборов векторов, отвечающих многомерным распределениям вероятностей.

Сначала нужно импортировать все нужные библиотеки.

```
from statsmodels.distributions.empirical_distribution import ECDF
import dautil as dl
import numpy as np
import matplotlib.pyplot as plt
from sklearn.utils import check_random_state
from IPython.html.widgets.interaction import interact
from IPython.core.display import HTML
```
Следующая функция нужна для расчета наклона:

**def slope**(x, y): **return** np.polyfit(x, y, 1)[0]

Следующая функция генерирует данных за один год:

```
def simulate(x, years, rs, p):
    N = len(years)means = np{\text{ }}zeros(N) for i in range(N):
        sample = rs.\text{choice}(x, size=365, p=p)means[i] = sample.mac(i)
```
**return** means, np.diff(means).mean(), slope(years, means)

Следующая функция запускает несколько симуляций:

```
def run_multiple(times, x, years, p):
   sims = []rs = check random state(20) for i in range(times):
       sims.append(simulate(x, years, rs, p))
    return np.array(sims)
```
ż

Следующая функция загружает значения температуры:

```
def main(var='TEMP'):
     df = dl.data.Weather.load().dropna()[var]
    cdf = ECDF(df)x = \text{cdf.x}[1:]p = np.diff(cdf.y) df = df.resample('A')
     years = df.index.year
    sims = run_multure(500, x, years, p) sp = dl.plotting.Subplotter(2, 1, context)
     plotter = dl.plotting.CyclePlotter(sp.ax)
     plotter.plot(years, df.values, label='Data')
     plotter.plot(years, sims[0][0], label='Sim 1')
     plotter.plot(years, sims[1][0], label='Sim 2')
     header = dl.data.Weather.get_header(var)
     sp.label(title_params=header, ylabel_params=header)
     sp.ax.legend(loc='best')
     sp.next_ax()
     sp.label()
     sp.ax.hist(sims.T[2], normed=True)
     plt.figtext(0.2, 0.3, 'Slope of the Data {:.3f}'.format(slope(years, 
df.values)))
     plt.tight_layout()
```

```
Результат работы представлен на рисунке 1.
```
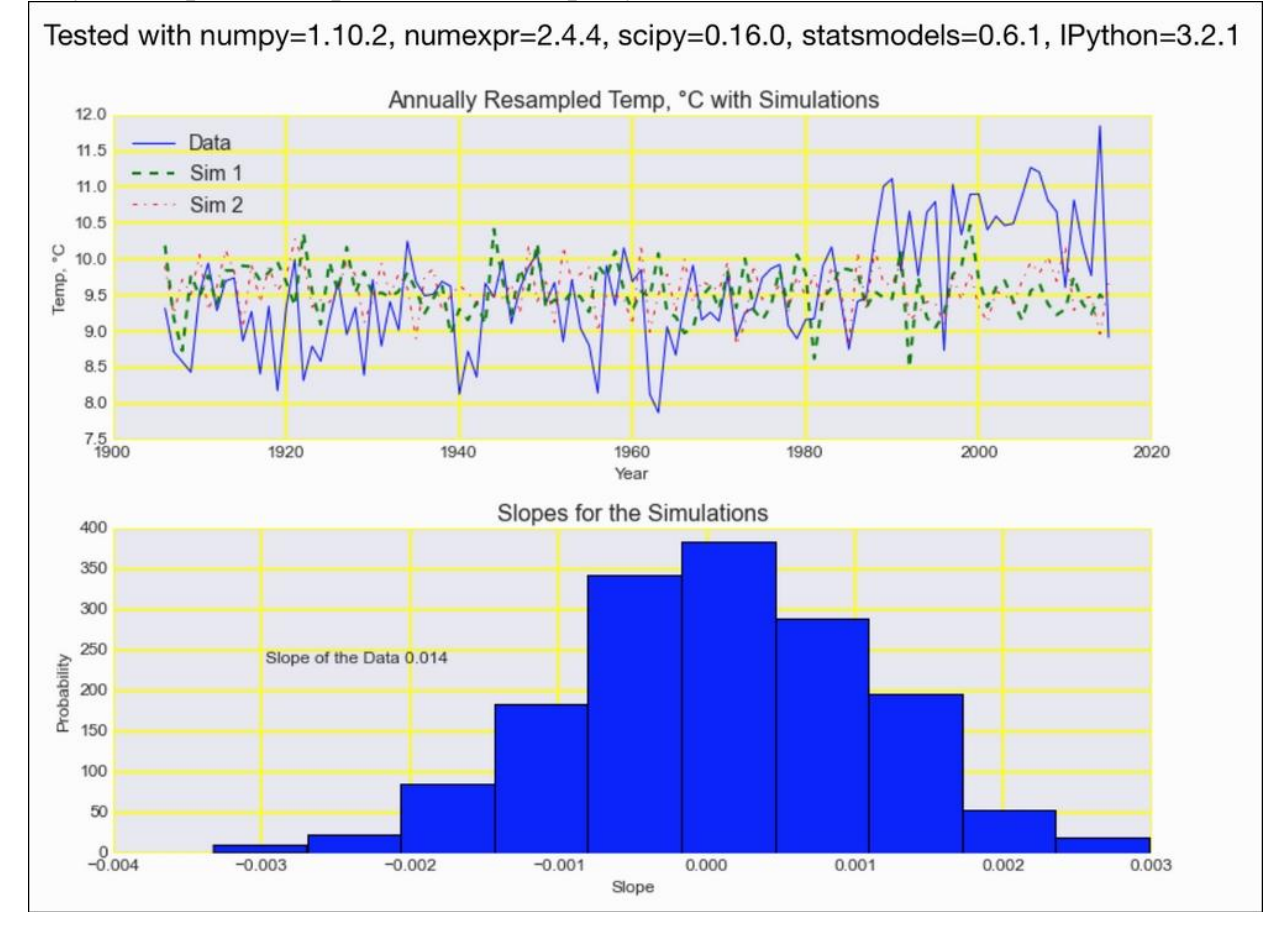

Рис. 1. График зависимости температуры от года Вывод

ż

Таким образом можно моделировать погодные процессы. В частности, годовые значения температуры и в зависимости от результата узнать, показывают ли моделируемые наборы данных восходящий тренд или нет.

### **Библиографический список**

- 1. Семенюта О. Г., Щербаков М. И. Использование метода Монте-Карло для оценки инвестиционных проектов в коммерческих банках // Инновационные технологии в машиностроении, образовании и экономике 2018. № 1-2 (7) С. 168-171. URL: https://elibrary.ru/item.asp?id=32537065 (Дата обращения: 10.08.2018)
- 2. Давиденко В.Д., Цибульский В.Ф. Моделирование изотопной кинетики методом Монте-Карло // Атомная энергия. 2010. С. 183-187. URL: https://elibrary.ru/item.asp?id=15244340 (Дата обращения: 10.08.2018)
- 3. Шведов А.С. О методах Монте-Карло с цепями Маркова // Экономический журнал высшей школы экономики. 2010. № 2 С. 227-243. URL: https://elibrary.ru/item.asp?id=15181264 (Дата обращения: 10.08.2018)